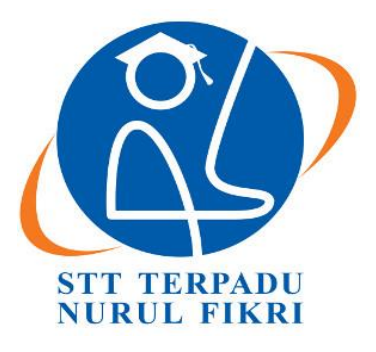

# **SEKOLAH TINGGI TEKNOLOGI TERPADU NURUL FIKRI**

# **Implementasi Sistem Informasi Kehadiran Karyawan Menggunakan Modul Attendance Odoo di STT Terpadu Nurul Fikri**

**TUGAS AKHIR**

**MUHAMMAD ACHDIAT FATA**

**0110117018**

**PROGRAM STUDI SISTEM INFORMASI**

**DEPOK**

**JULI 2021**

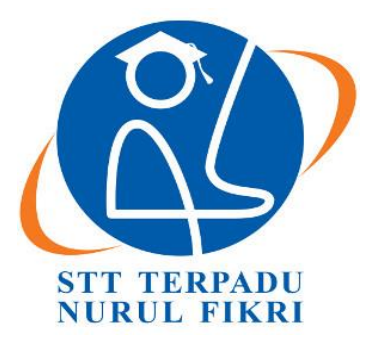

## **SEKOLAH TINGGI TEKNOLOGI TERPADU NURUL FIKRI**

# **Implementasi Sistem Informasi Kehadiran Karyawan Menggunakan Modul Attendance Odoo di STT Terpadu Nurul Fikri**

## **TUGAS AKHIR**

**Diajukan sebagai salah satu syarat untuk mendapatkan gelar sarjana komputer**

**MUHAMMAD ACHDIAT FATA**

**0110117018**

#### **PROGRAM STUDI SISTEM INFORMASI**

**DEPOK**

**JULI 2021**

#### <span id="page-2-0"></span>**HALAMAN PERNYATAAN ORISINALITAS**

**Skripsi/Tugas Akhir ini adalah hasil karya saya sendiri, dwan semua sumber baik yang dikutip maupun dirujuk telah saya nyatakan dengan benar.**

Tanda Tangan :

Nama : Muhammad Achdiat Fata NIM : 0110117018

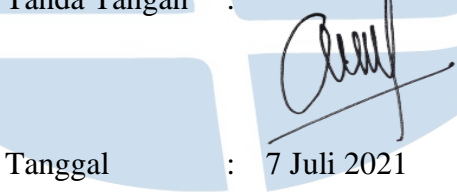

<span id="page-2-1"></span>

# STT-NF

#### **HALAMAN PENGESAHAN**

Tugas akhir ini diajukan oleh :

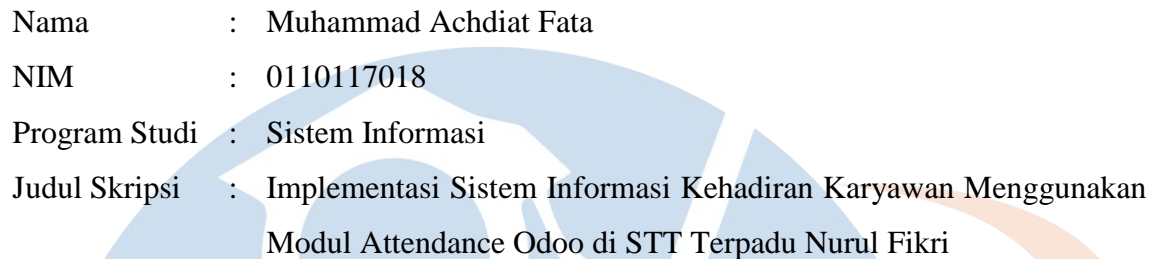

**Telah berhasil dipertahankan di hadapan Dewan Penguji dan diterima sebagai bagian persyaratan yang diperlukan untuk memperoleh gelar Sarjana Komputer pada Program Studi Sistem Informasi, Sekolah Tinggi Teknologi Terpadu Nurul Fikri.**

#### **DEWAN PENGUJI**

Pembimbing

Drs. Rusmanto, MM.

H

Penguji 1 Penguji 2

Amalia Rahmah, S.T, M.T. Suhendi, S.T., M.M.S.I.

Ditetapkan di : Depok

Tanggal : 7 Juli 2021

#### **KATA PENGANTAR**

<span id="page-4-0"></span>Puji syukur penulis panjatkan kehadirat Allah SWT, karena atas berkat dan rahmat-Nya, penulis dapat menyelesaikan Tugas Akhir ini. Penulisan Tugas Akhir ini dilakukan dalam rangka memenuhi salah satu syarat untuk mencapai gelar Sarjana komputer Program Studi Sistem Informasi pada Sekolah Tinggi Teknologi Terpadu Nurul Fikri. Penulis menyadari bahwa, tanpa bantuan dan bimbingan dari berbagai pihak, dari masa perkuliahan sampai pada penyusunan skripsi ini, sangatlah sulit bagi penulis untuk menyelesaikan tugas akhir ini. Oleh karena itu, penulis mengucapkan terima kasih kepada :

- 1. Allah SWT. yang telah memberikan rahmat dan karunia-Nya serta segala kemudahan yang telah diberikan-Nya.
- 2. Orang tua yang telah memberikan dukungan moril dan materi kepada penulis dalam proses masa perkuliahan dan penyelesaian tugas akhir ini.
- 3. Bapak Lukman Rosyidi, ST., MM., MT, selaku Ketua Sekolah Tinggi Teknologi Terpadu Nurul Fikri.
- 4. Ibu Amalia Rahmah, S.T., M.T, selaku Ketua Prodi Sistem Informasi Sekolah Tinggi Teknologi Terpadu Nurul Fikri dan Dosen Pembimbing Akademik yang telah membimbing penulis selama berkuliah di Sekolah Tinggi Teknologi Terpadu Nurul Fikri.
- 5. Drs. Rusmanto, MM. selaku Dosen Pembimbing Tugas Akhir penulis dalam menyelesaikan penulisan tugas akhir ini.
- 6. Bapak Andrijansyah, SE. selaku Kepala Divisi Kepegawaian Sekolah Tinggi Teknologi Terpadu Nurul Fikri yang telah meluangkan waktunya untuk memberikan data yang diperlukan untuk penelitian ini.
- 7. Para Dosen di lingkungan Sekolah Tinggi Teknologi Terpadu Nurul Fikri yang telah membimbing penulis dalam menuntut ilmu yang telah diberikan.
- 8. Teman-teman seperjuangan yang sudah membantu proses pengerjaan tugas akhir ini dan memberi semangat kepada penulis dalam menyelesaikan tugas akhir ini.

Dalam penulisan ilmiah ini tentu saja masih banyak terdapat kekurangan-kekurangan yang mungkin disebabkan oleh keterbatasan kemampuan dan pengetahuan yang penulis miliki. Walaupun demikian, penulis telah berusaha menyelesaikan penulisan ilmiah ini sebaik mungkin. Oleh karena itu apabila terdapat kekurangan di dalam penulisan ilmiah ini, dengan rendah hati penulis menerima kritik dan saran dari pembaca.

Akhir kata, penulis berharap Allah SWT. berkenan membalas segala kebaikan semua pihak yang telah membantu. Semoga skripsi ini membawa manfaat bagi pengembangan ilmu.

Depok, 7 Juli 2021

Penulis

# STT - N

### <span id="page-6-0"></span>**HALAMAN PERNYATAAN PERSETUJUAN PUBLIKASI TUGAS AKHIR UNTUK KEPENTINGAN AKADEMIS**

Sebagai sivitas akademik Sekolah Tinggi Teknologi Terpadu Nurul Fikri, saya yang bertanda tangan di bawah ini:

Nama : Muhammad Achdiat Fata

NIM : 0110117018

Program Studi : Sistem Informasi

Jenis Karya : Skripsi / Tugas Akhir

Demi pengembangan ilmu pengetahuan, menyetujui untuk memberikan kepada STT-NF **Hak Bebas Royalti Noneksklusif** *(Non***-***exclusive Royalty* **-** *Free Right***)** atas karya ilmiah saya yang berjudul :

Implementasi Sistem Informasi Kehadiran Karyawan Menggunakan Modul Attendance Odoo di STT Terpadu Nurul Fikri

Beserta perangkat yang ada (jika diperlukan). Dengan Hak Bebas Royalti Noneksklusif ini STT-NF berhak menyimpan, mengalihmedia/formatkan, mengelola dalam bentuk pangkalan data (*database*), merawat, dan mempublikasikan tugas akhir saya selama tetap mencantumkan nama saya sebagai penulis/pencipta dan sebagai pemilik Hak Cipta. Demikian pernyataan ini saya buat dengan sebenarnya.

Dibuat di : Depok

Pada Tanggal : 7 Juli 2021

Yang Menyatakan

W

Muhammad Achdiat Fata

#### **ABSTRAK**

<span id="page-7-0"></span>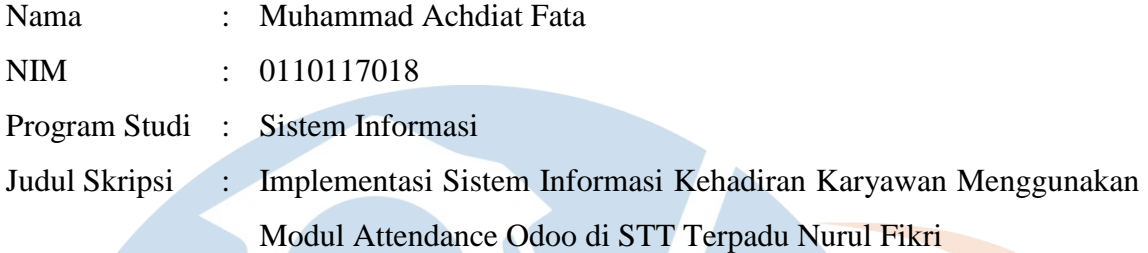

Kehadiran merupakan komponen penting bagi pegawai dalam berbagai sektor pekerjaan apapun itu. Sistem kehadiran pegawai harus dikelola secara baik karena dapat mempengaruhi kinerja pegawai dan kinerja organisasi. Salah satu pengelolaan sistem kehadiran yang baik adalah mengelola menggunakan sistem informasi. Ada banyak *platform* yang menyediakan pengelolaan kehadiran yang salah satunya adalah Odoo. Odoo merupakan salah satu aplikasi ERP berbasis *Open Source* yang dapat melakukan otomatisasi sebagian besar kebutuhan dan proses perusahaan yang terintegrasi. Tujuan dari penelitian ini adalah memahami mengenai proses sistem kehadiran di STTT NF, implementasi sistem kehadiran menggunakan modul *Attendance* pada Odoo serta evaluasi implementasi sistem kehadiran menggunakan modul *Attendance* pada Odoo di STTT NF. Hasil analisis didapatkan bahwa sistem yang dibangun memenuhi kebutuhan fungsional yang telah dirancang, serta *user* mudah menggunakan Odoo meskipun terdapat kesulitan saat pertama kali menggunakannya. Kesimpulan yang didapatkan adalah sistem kehadiran di STTT NF saat ini dilakukan dengan *fingerscan* atau melalui aplikasi PayrollBozz, implementasi modul *Attendance* pada Odoo telah memenuhi kebutuhan fungsional, dan hasil pengujian adalah aplikasi Odoo dirasa cukup mudah digunakan tetapi sulit saat pertama kali menggunakannya, dan perlu adanya penelitian lebih lanjut agar sistem dirancang lebih baik.

**Kata kunci:** sistem kehadiran karyawan, *Enterprise Resource Planning* (ERP), Odoo, kehadiran

#### *ABSTRACT*

<span id="page-8-0"></span>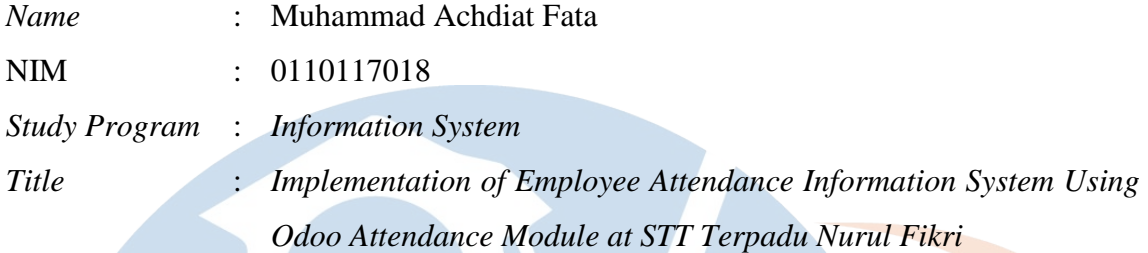

*Attendance is an important component for employees in any sector of work. Employee attendance system must be managed properly because it can affect employee performance and organizational performance. One of the good attendance system management is managing using information system. There are many platforms that provide attendance management, one of which is Odoo. Odoo is an Open Source-based ERP application that can automate most integrated company needs and processes. The purpose of this study is to understand the attendance system process at STTT NF, implementation of attendance system using Attendance module on Odoo and evaluation of attendance system implementation using Attendance module on Odoo at STTT NF. The analysis result show that the system built meets the functional requirements that have been designed, and the user is easy to use Odoo even though there are difficulties when using it for the first time. The conclusion obtained is that the existing attendance system at STTT NF uses fingerscan or through the PayrollBozz application, the implementation of the Attendance module on Odoo has fulfilled functional requirements, and testing result of the Odoo application is quite easy-to-use but difficult when first using it, and further research is needed so that the system is designed better*.

*Keywords: Information systems, employee attendance system, Enterprise Resource Planning* (ERP), Odoo, *attendance*

## <span id="page-9-0"></span>**DAFTAR ISI**

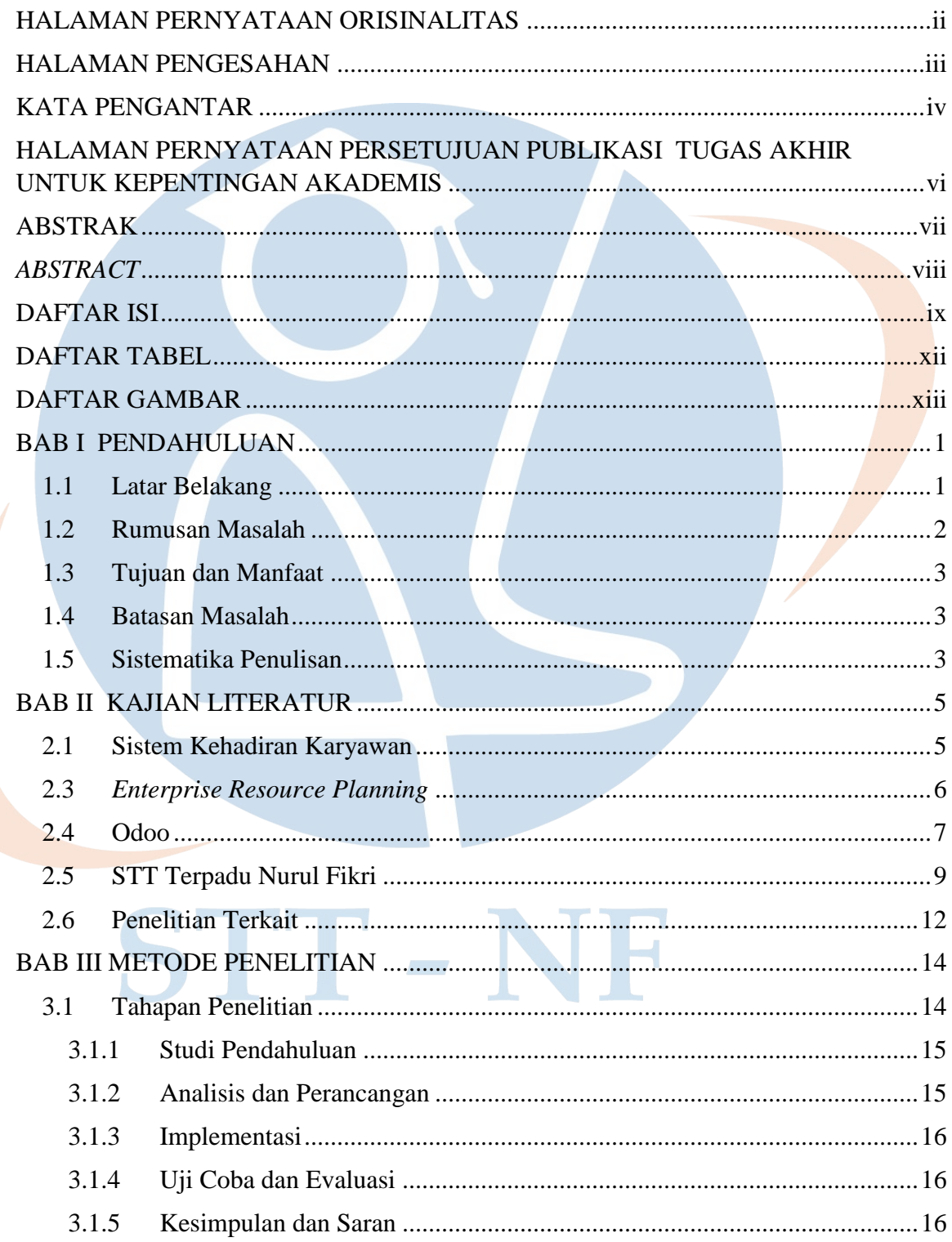

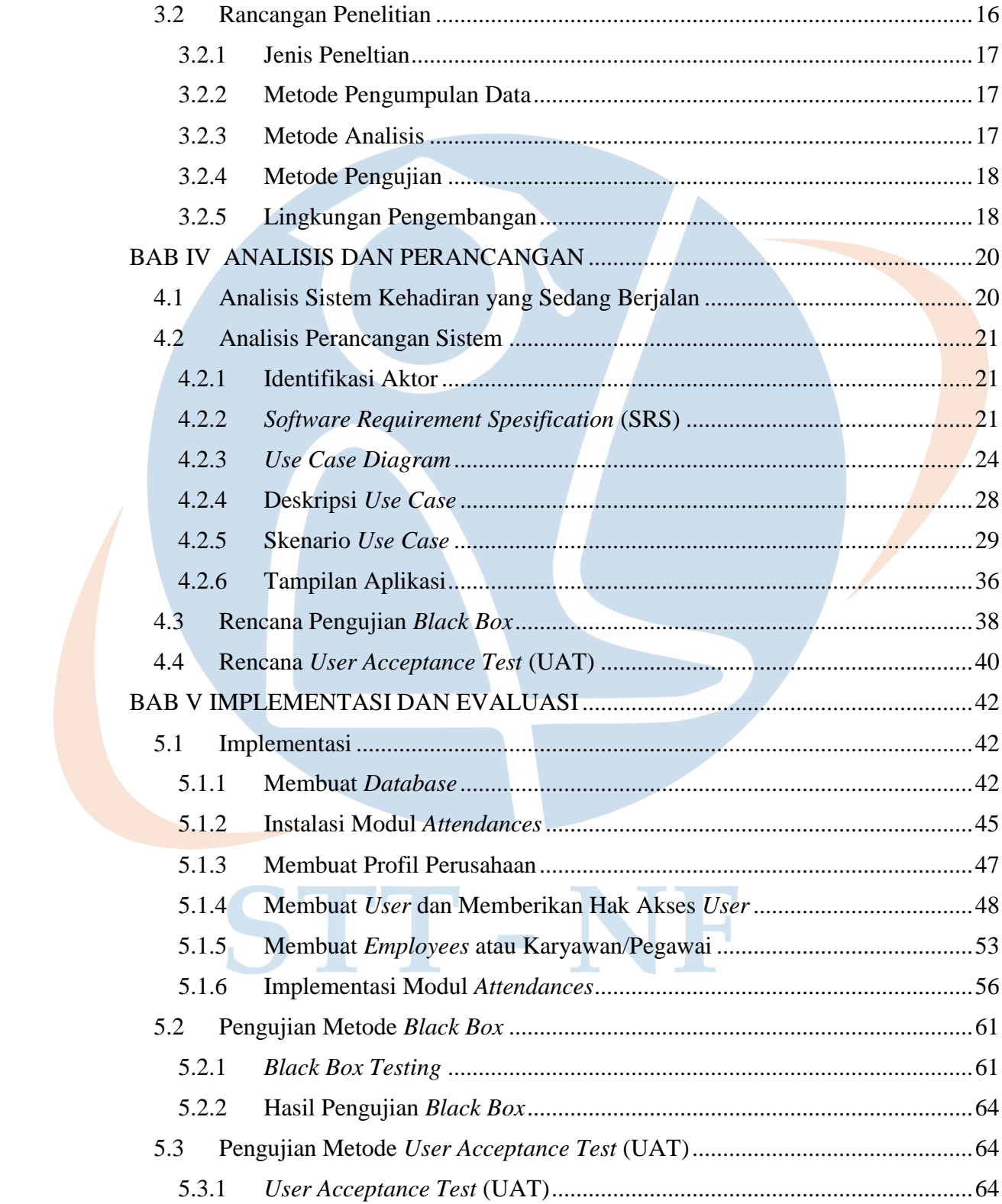

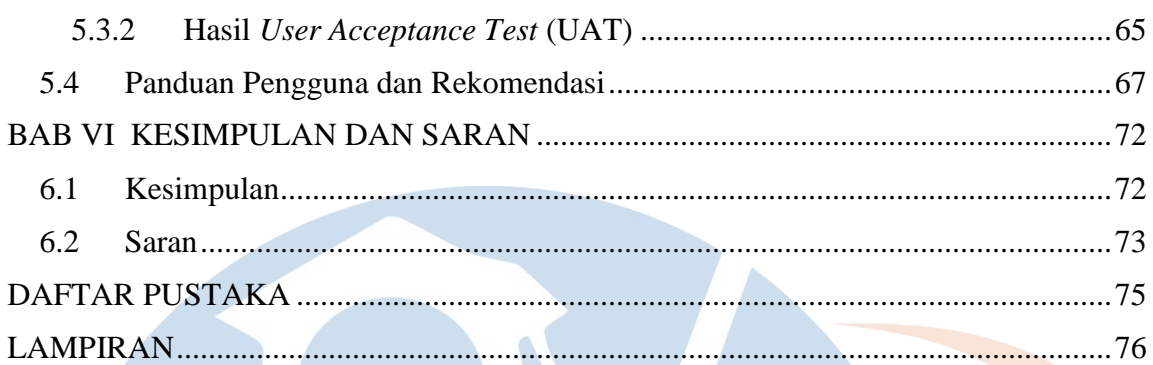

# STT-NF

#### **DAFTAR TABEL**

<span id="page-12-0"></span>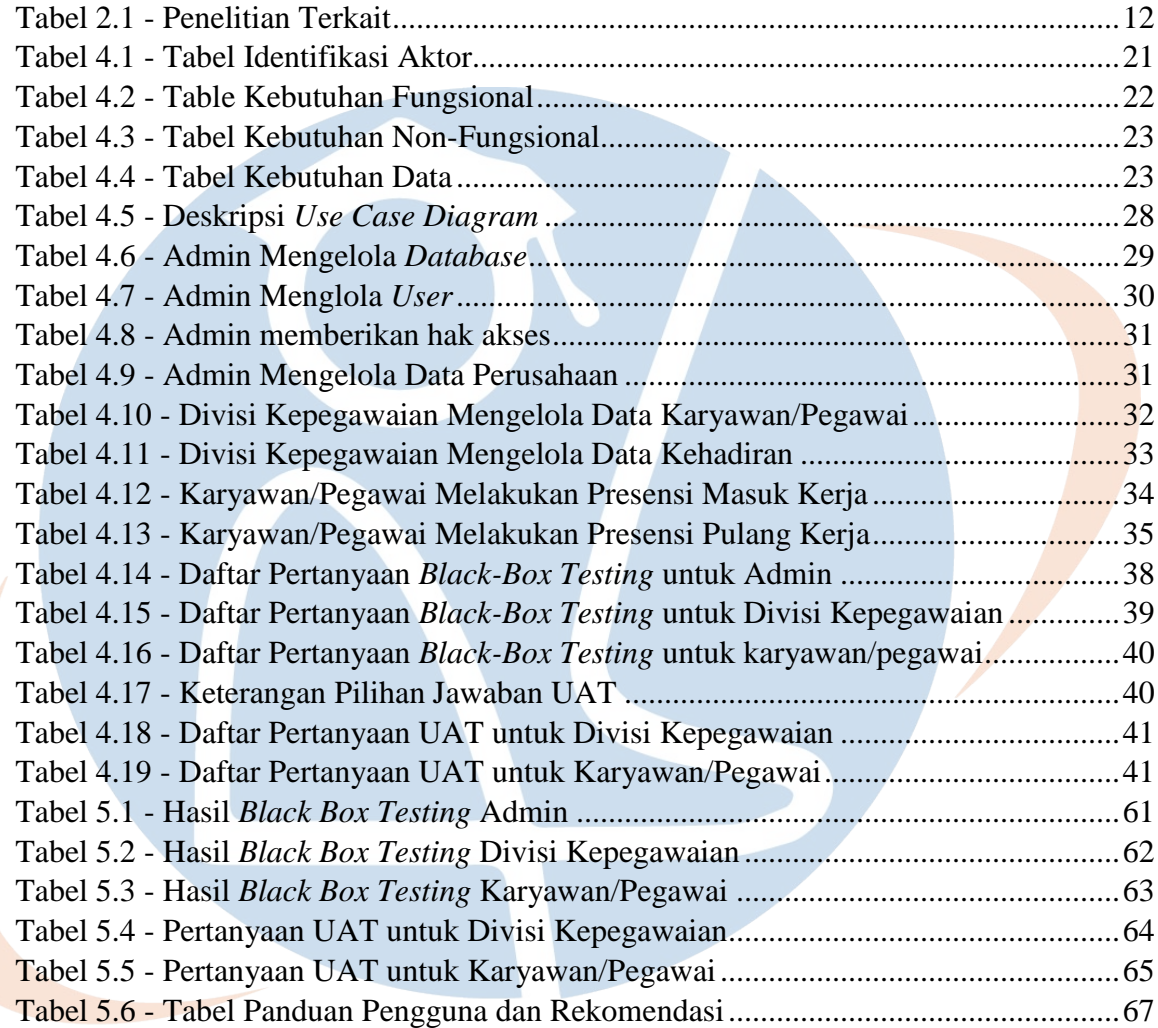

# STT-NF

#### **DAFTAR GAMBAR**

<span id="page-13-0"></span>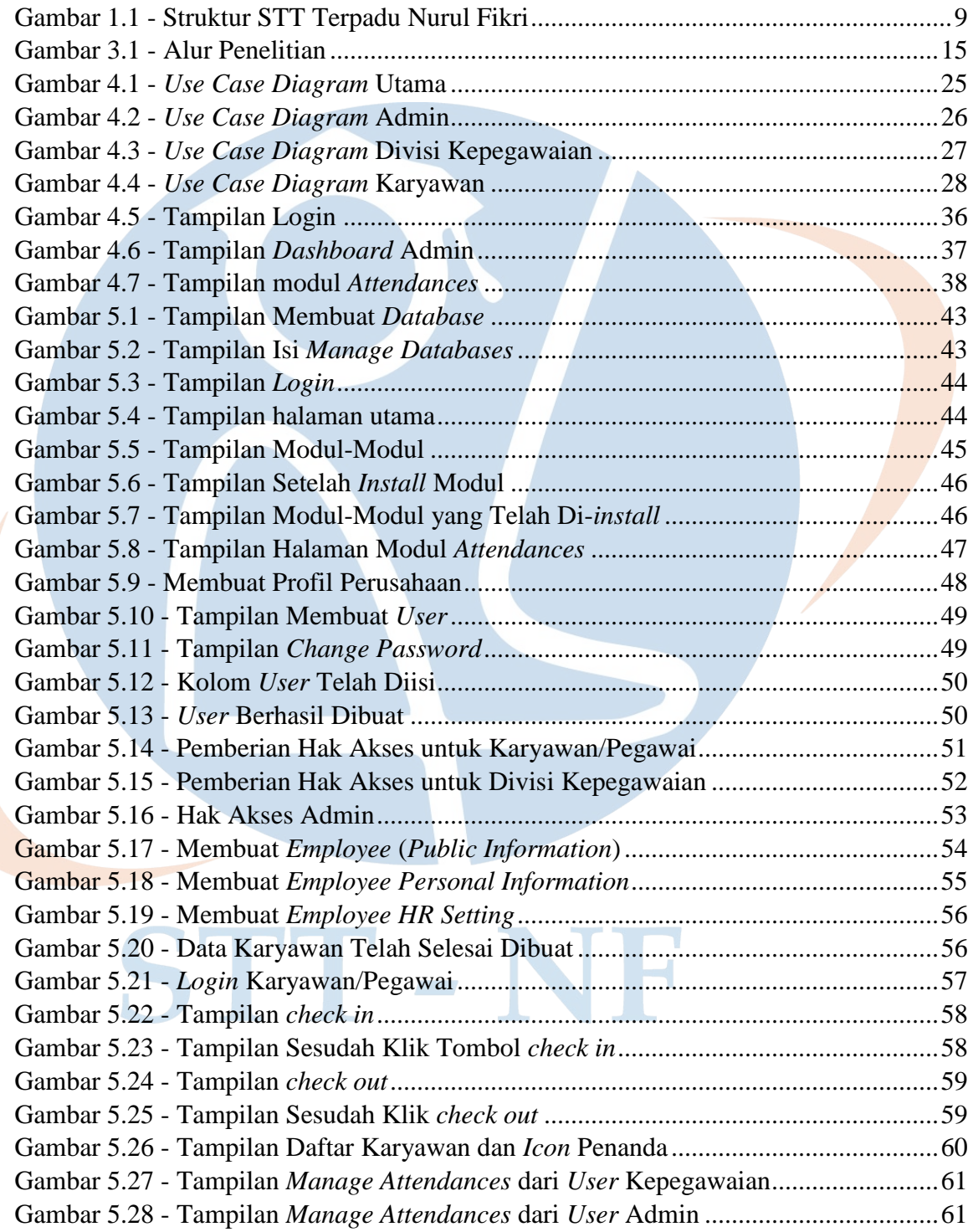